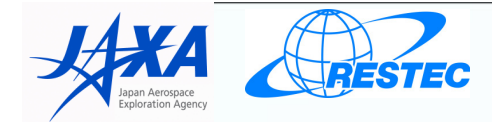

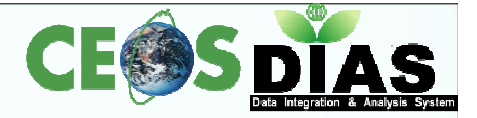

# **DIAS CEOS Water Portal**

## http://waterportal.ceos.org/

**Japan Aerospace Exploration Agency (JAXA)**Satoko Horiyama MIURA, Shinichi SEKIOKA $RD-MOS@java.jp$ 

**Remote Sensing Technology Center of Japan (RESTEC)**Kaori KUROIWA, Yoshiyuki KUDO

rd@restec.or.jp

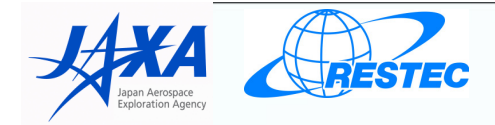

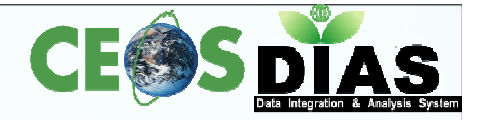

# **Contents**

- 1. Concept
- 2. Services
- 3. Goal
- 4. Data Partners
- 5. Available Data List
- 6. Slide Demo

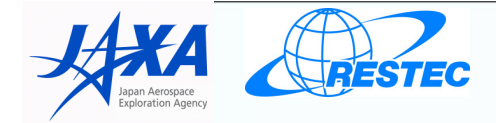

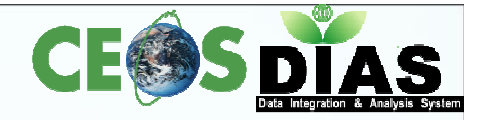

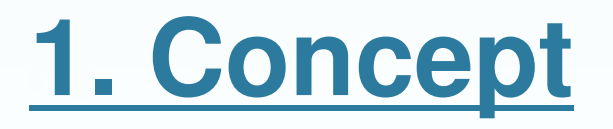

# CEOS Water Portal is :

- A distributed data system component of DIAS (Data Integrated Analysis System)-Program
- To provide "Easy to Access" service to users<br>• Te results access to a whole veristy of bydes
- To provide access to a whole variety of hydrological data and water relevant data scattered over the world
- To connect the existing components like data centers, scientists and wide users.
- Multiple types of data are available:
	- In-situ data
	- Satellite data
	- Model output data

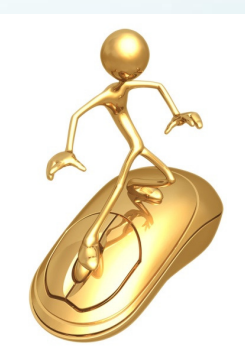

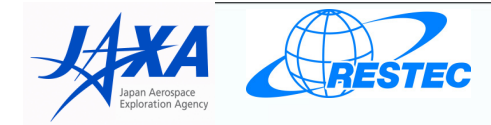

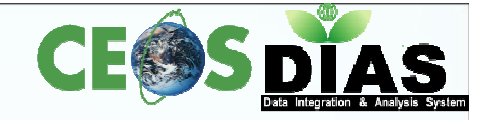

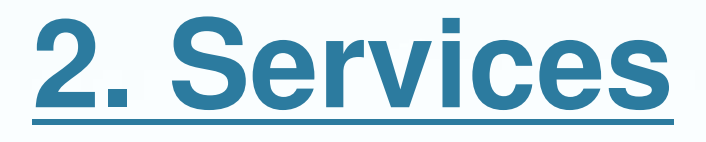

- 1. Dataset Search
	- Category Search/Map Search
	- Connecting to 11 data centers
- 2. Dataset Access
	- $\mathbb{R}^2$ Data Subset (time, variables)
	- $\mathbb{R}^2$ Data Visualization (GIF image)
	- Data Download/Format conversion (NetCDF, ascii, GRIB (MOLTS only))
- 3. Sharing Use Case
	- Use Case registration/browsing

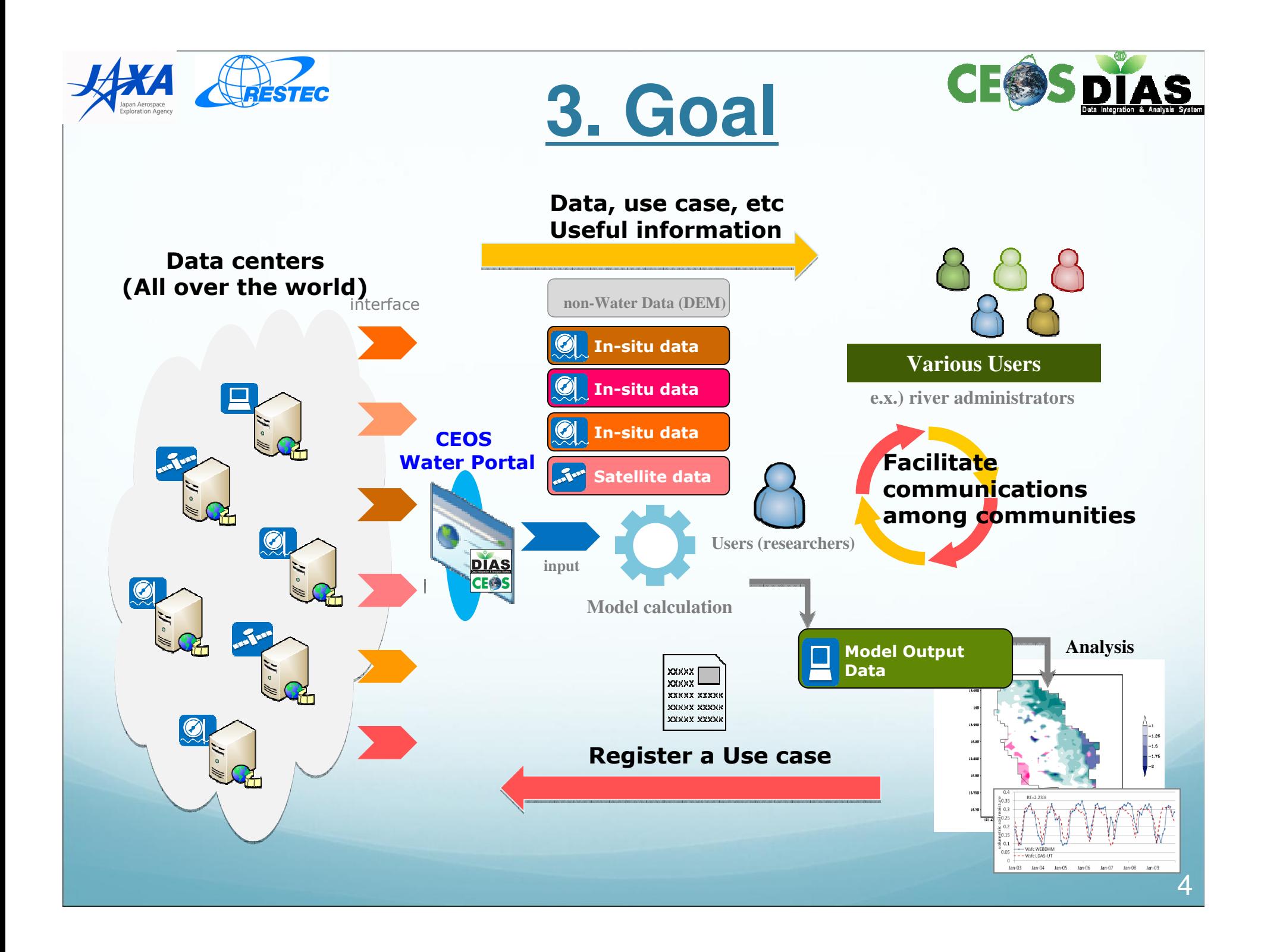

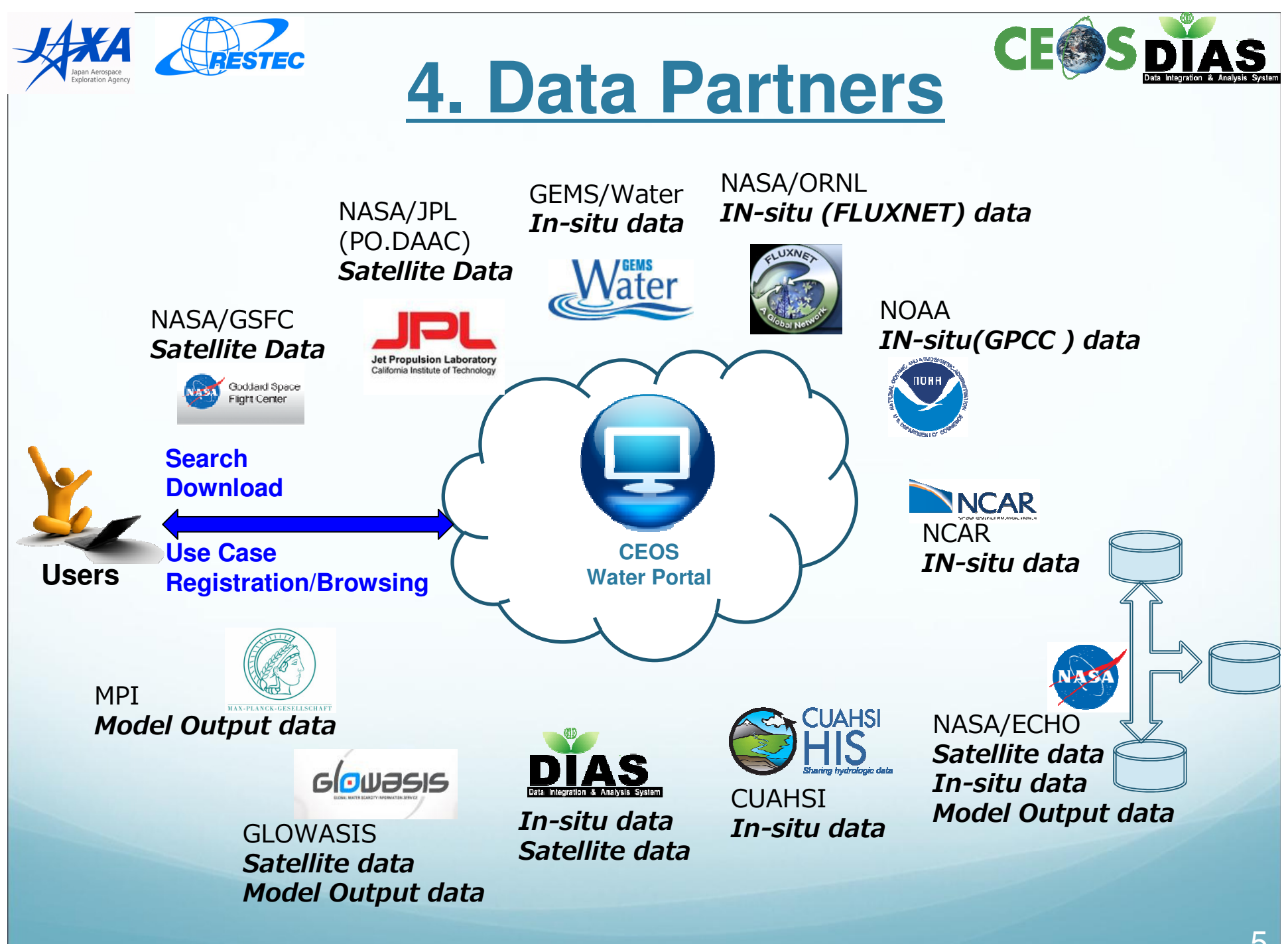

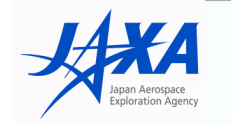

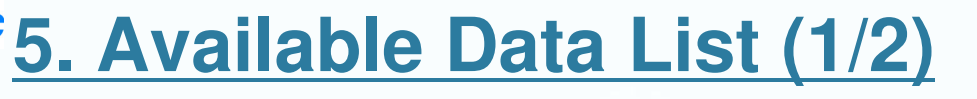

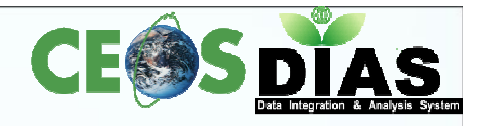

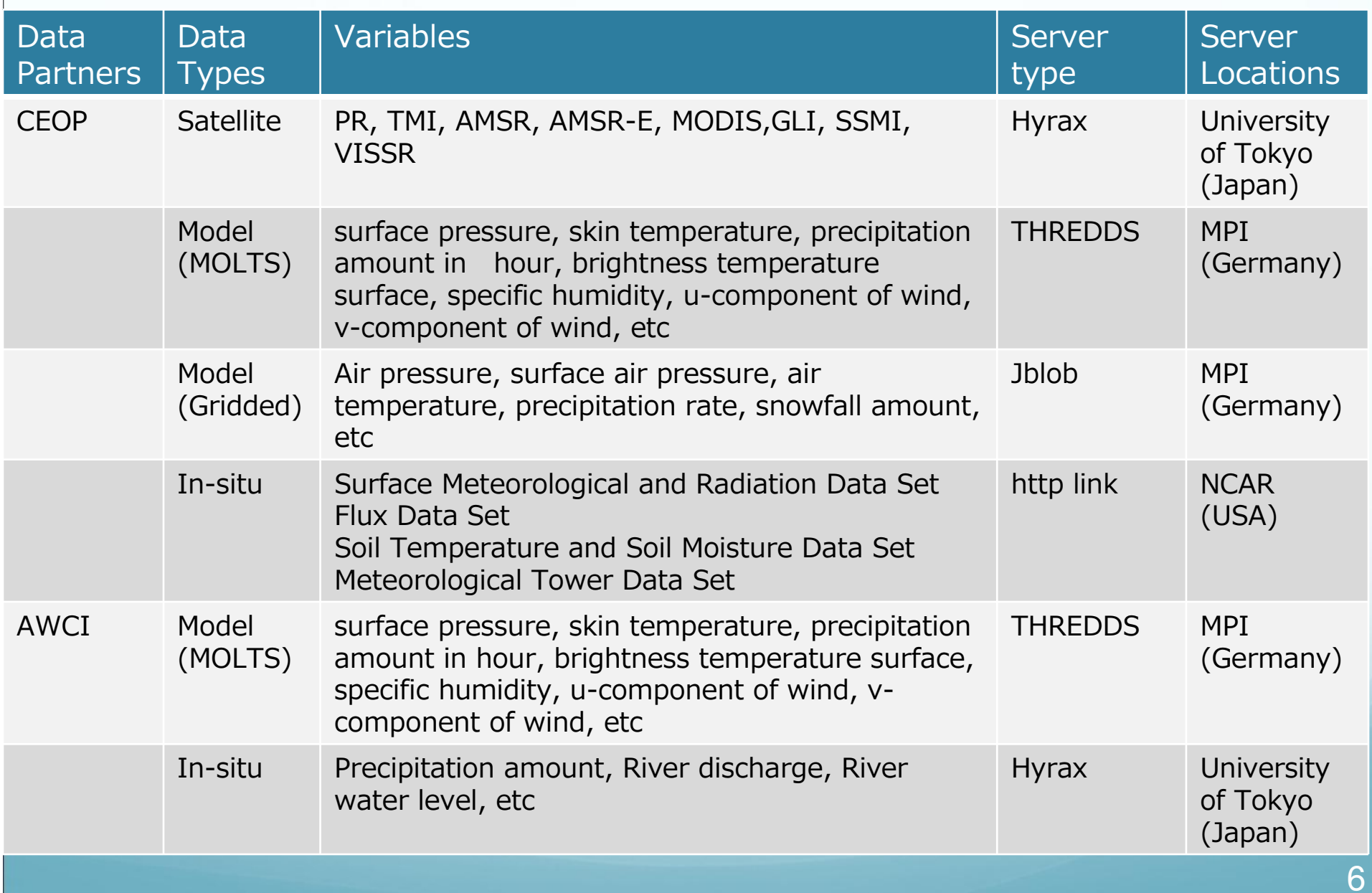

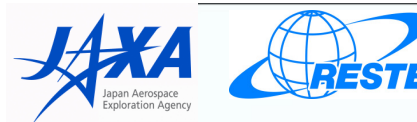

**5. Available Data List (2/2)**

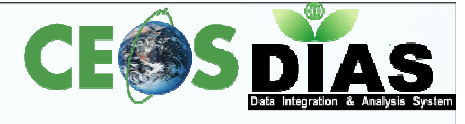

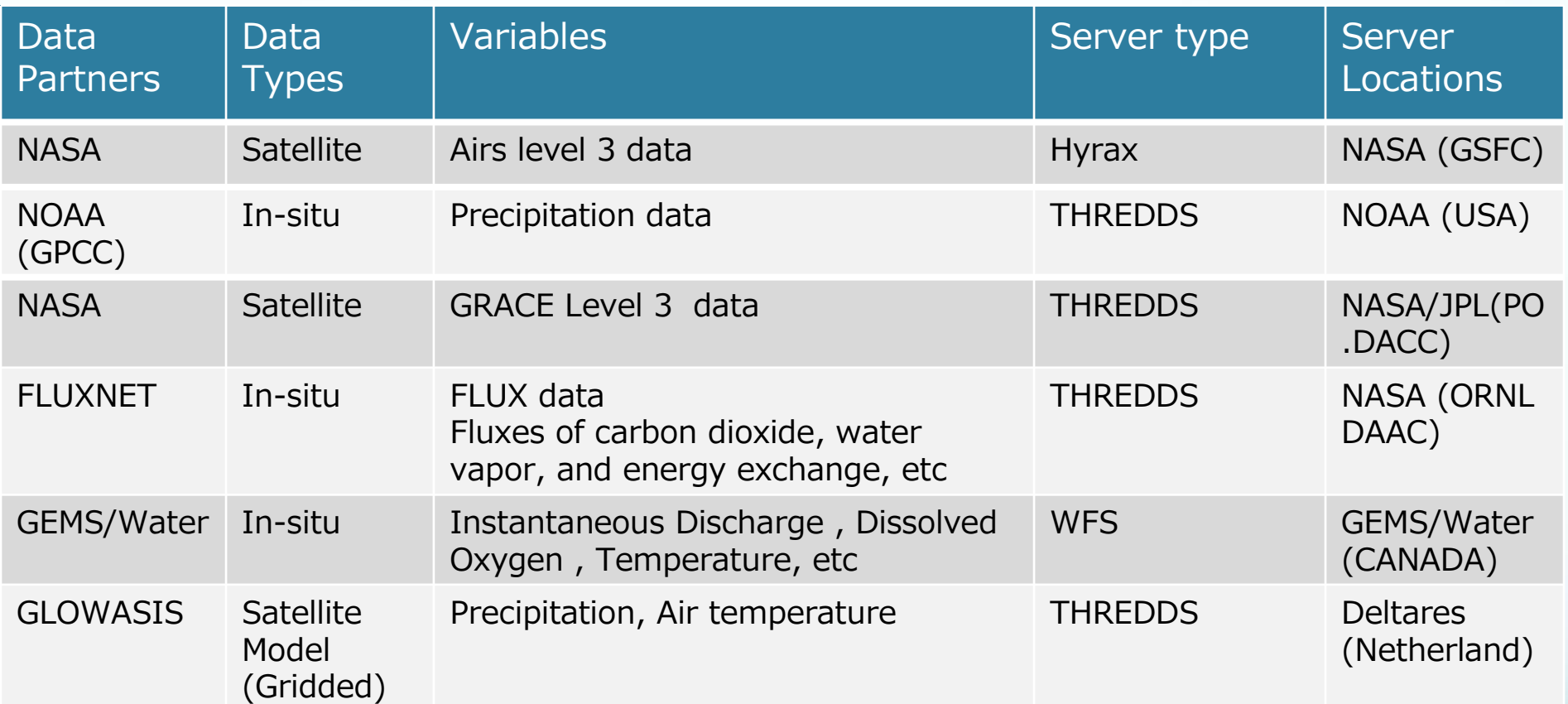

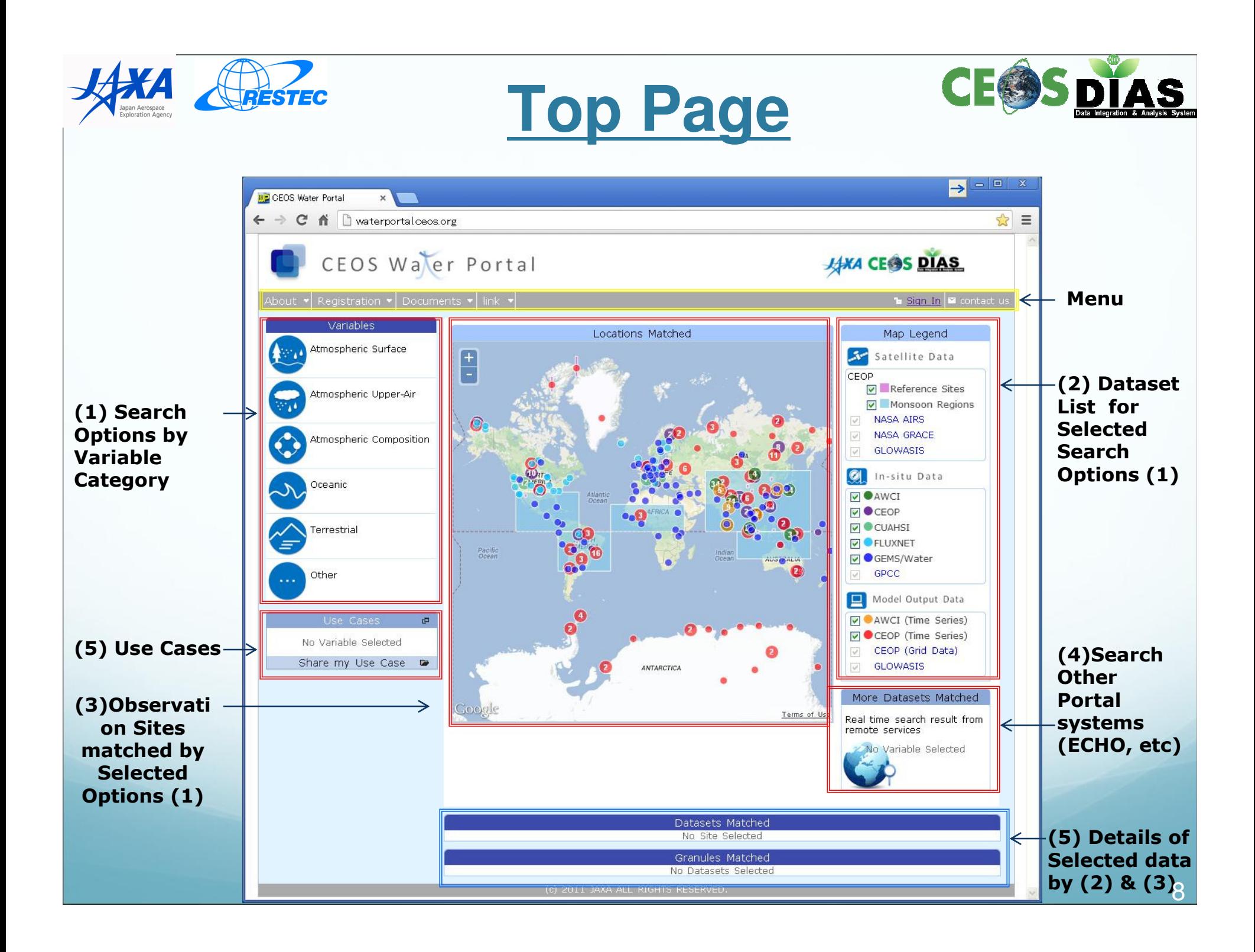

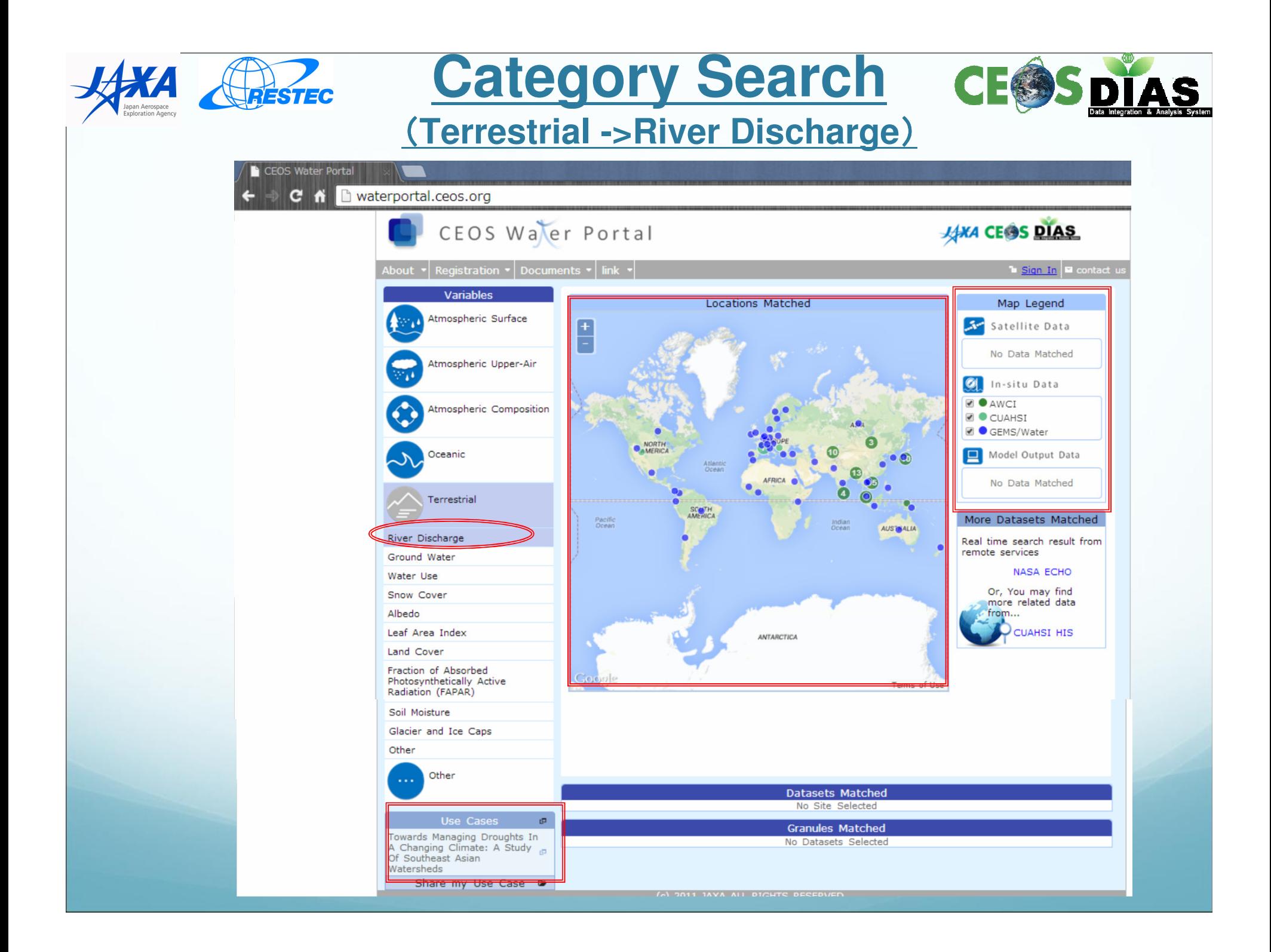

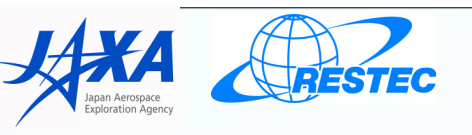

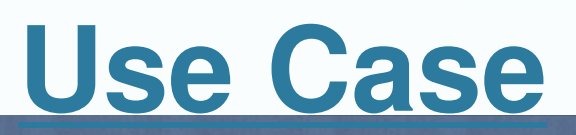

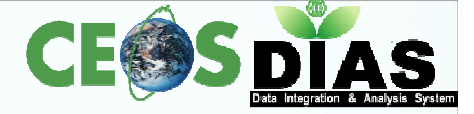

**CEOS Water Portal** 

C n waterportal.ceos.org CEOS Water Portal **JANA CESS DIAS b** Sign In E o **Use Cases** Towards Managing Droughts In A Changing Climate: A Study Of Southeast Asian Watersheds Registration date 2013/02/27 15:42:06  $Name$ Patricia Ann JARANILLA-SANCHEZ Organization/Company Dept. of Civil Engineering, University of Tokyo Data Used Terrestrial River Discharge AWCI In-situ Streamflow(m3/s) Malaysia/Langat 1day Terrestrial River\_Discharge AWCI\_In-situ Streamflow(m3/sec) Indonesia/Mamberamo 1day -ASTER DEM from USGS LPDAC, 1km x 1km grid size -Soil hydraulic characteristics from the Food and Agriculture Organization(FAO) global dataset (saturated moisture content, residual soil moisture content, saturated hydraulic conductivity for siol surface and van Genuchten narameters) -Land use data from USGS global land cover dataset  $bd$ -Leaf Area Index (LAI) and fraction of photosynthetically active radiation absorbed by the green vegetation conopy (FPAR) from NOAA AVHRR PAL 16-km LAI and FPAR satellite dataset River -Meteorological forcing data from JMA Japan Reanalysis (JRA) data JRA fcst\_phy2m dataset for air temperature, <sub>om</sub> Groun specific humidity, air pressure, wind speed, downward solar radiation and long wave radiation -Precipitation of APHRODITE data Water -Discharge from the National Water Resources Board (NWRB) Snow Work/Research Abstract Droughts commonly occur at the regional scale but their effects trickle down to the local level. In Southeast Asia, Albedo drought is commonly overshadowed by other pressing issues. However, their effects are economically significant Leaf  $A$ and occur for extended periods of time. They usually affect agriculture - the primary means of livelihood of the<br>most vulnerable stakeholders, the farmers and local folks. The objectives of this study are: 1) to identify d e Cases Land ( prone areas in the pilot watersheds; 2) to identify future trends of climate change on the basins and 3) to determine an integrated drought management strategy at the basin scale to enhance adaptation to climate Fractic ers in the drought-prone areas. change in the near future. Using a distributed hydrological model (the Water and Energy Budget-Based Distributed Photos Hydrological Model), drought quantification at the basin scale was done using available historical data from 1982-Radiat 2007. Future trends were identified using SRESa1b global circulation model ensemble projections from 2046-2064  $70$ Soil N Coutheast Asia The  $80+$ 60  $\n **Q**$  Past  $\Box$  Past  $70-$ Near Future 50 Near Future  $60 50 -$ 40 96  $96$  $40 30<sub>1</sub>$  $20$  $10$ **SMS**  $\circ$ **SMR** ET  $\mathbb{R}$  $\mathbb R$ Q **SMS** River Groun Figure Philippines past and near future drought Figure Water projections projections Snow

> Albed Leaf Land

> Fractio

Photos

Radiat

100

90

80

 $\Box$  Past

Near Futur

#### **JAKA CEOS DIAS**

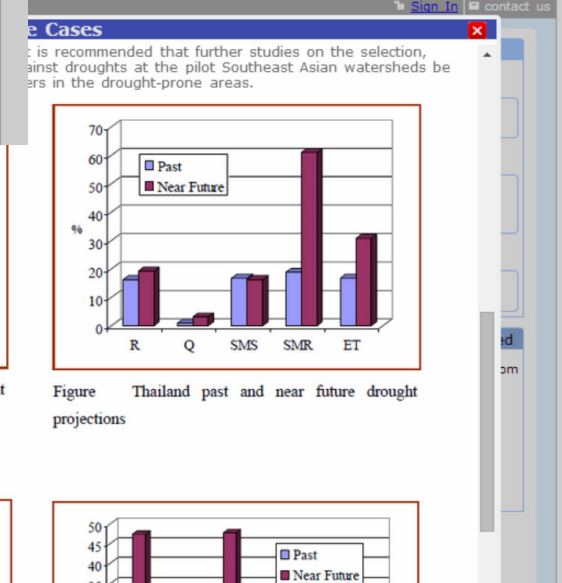

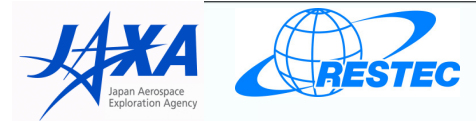

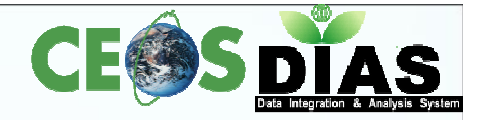

### **(Pakistan -Stream flow)**

**Search**

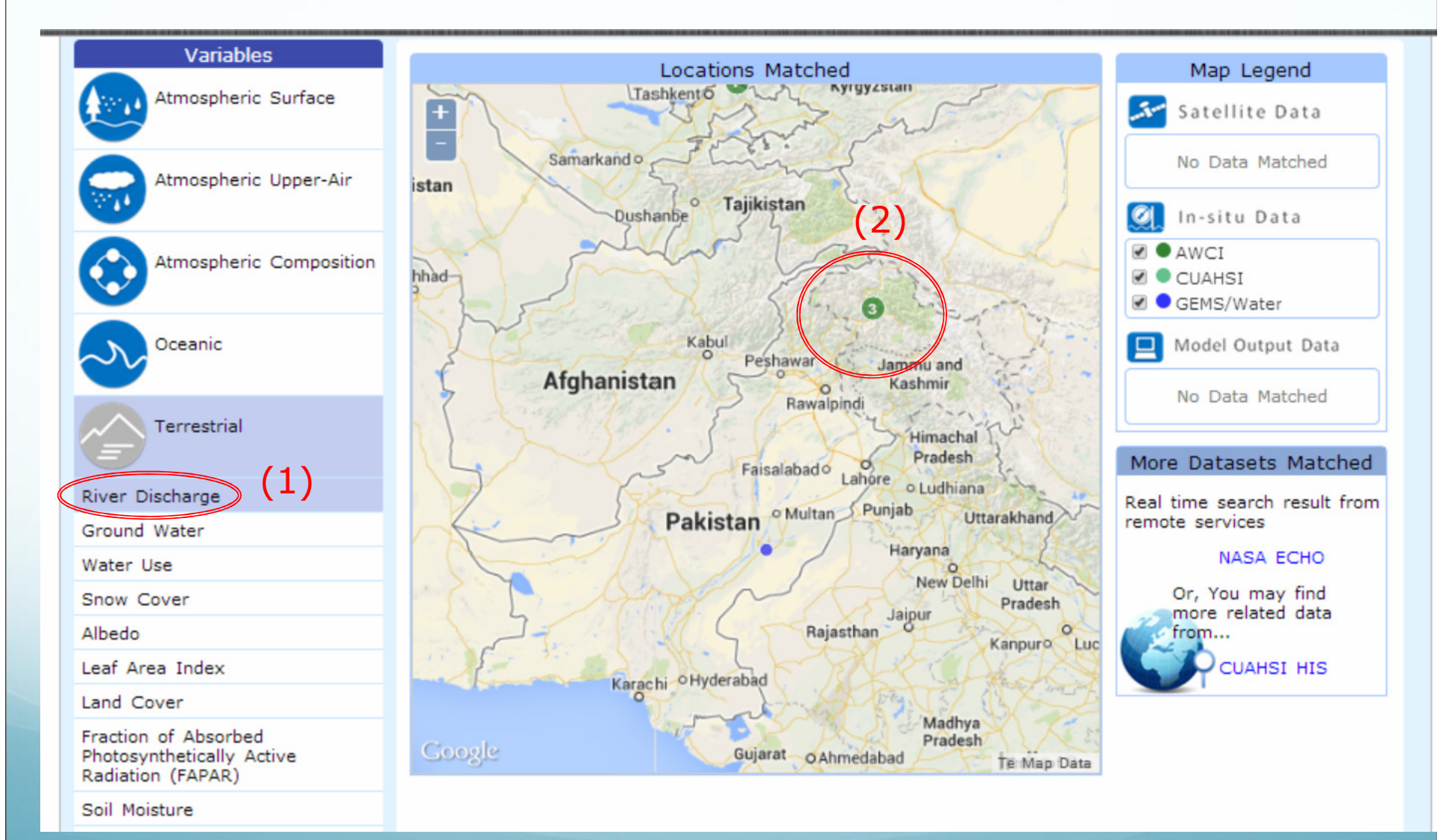

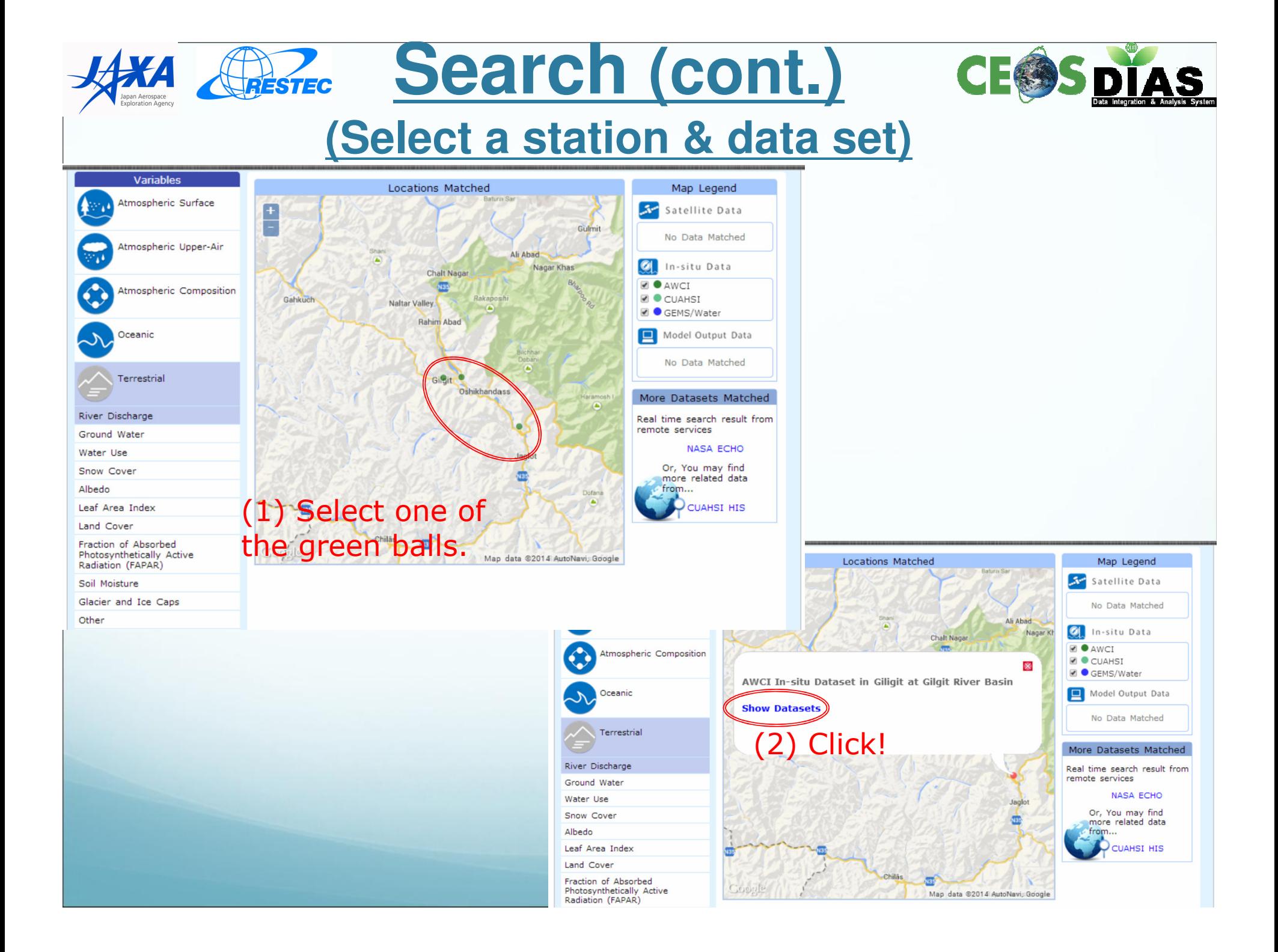

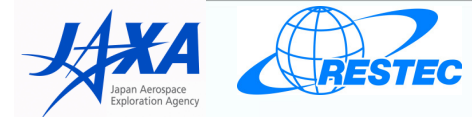

## **Search (cont.)**

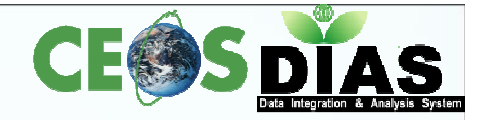

### **(Select a station & data set)**

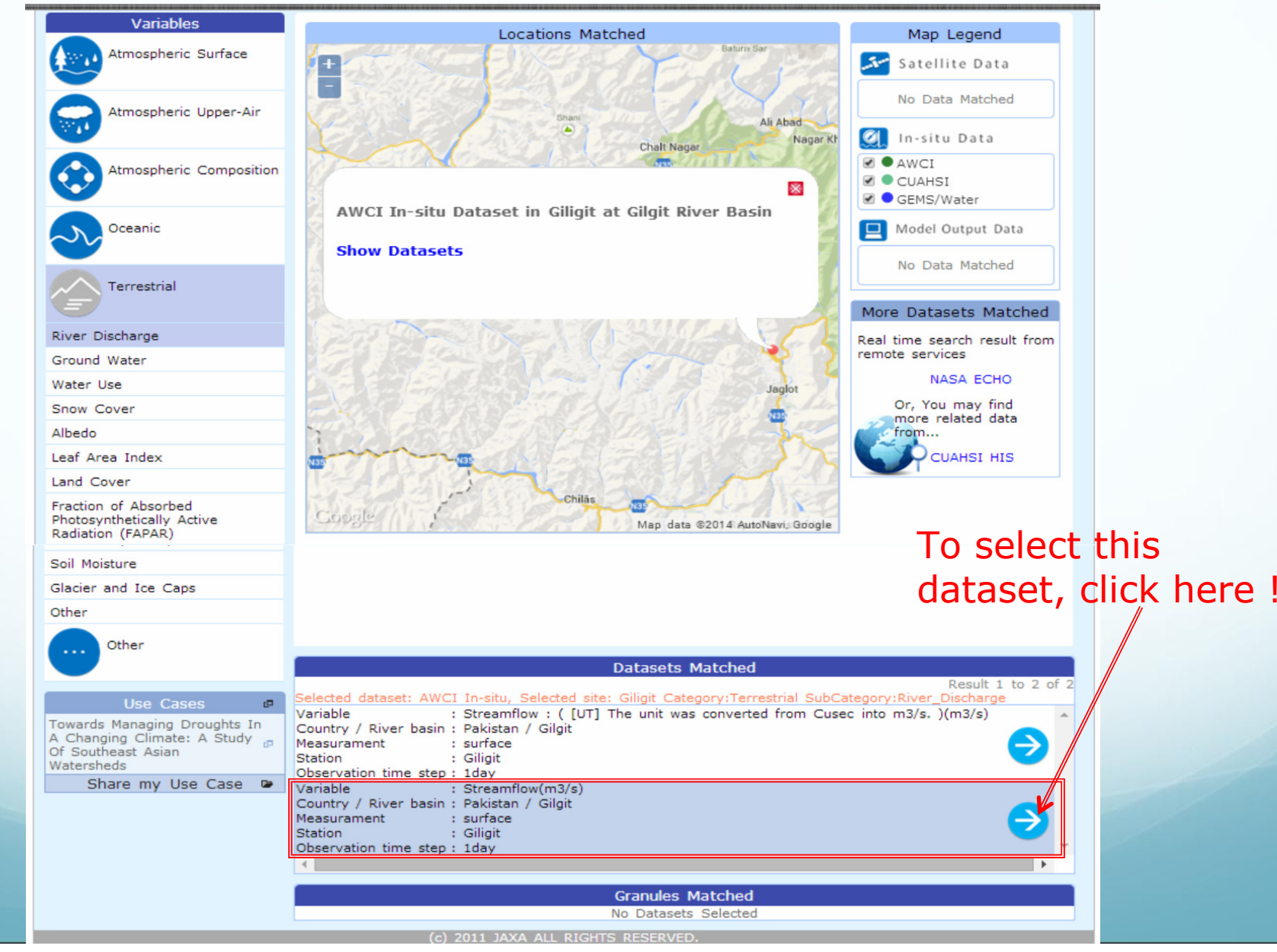

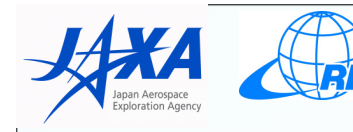

# **Search (cont.)**

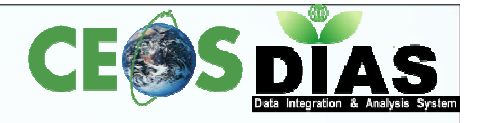

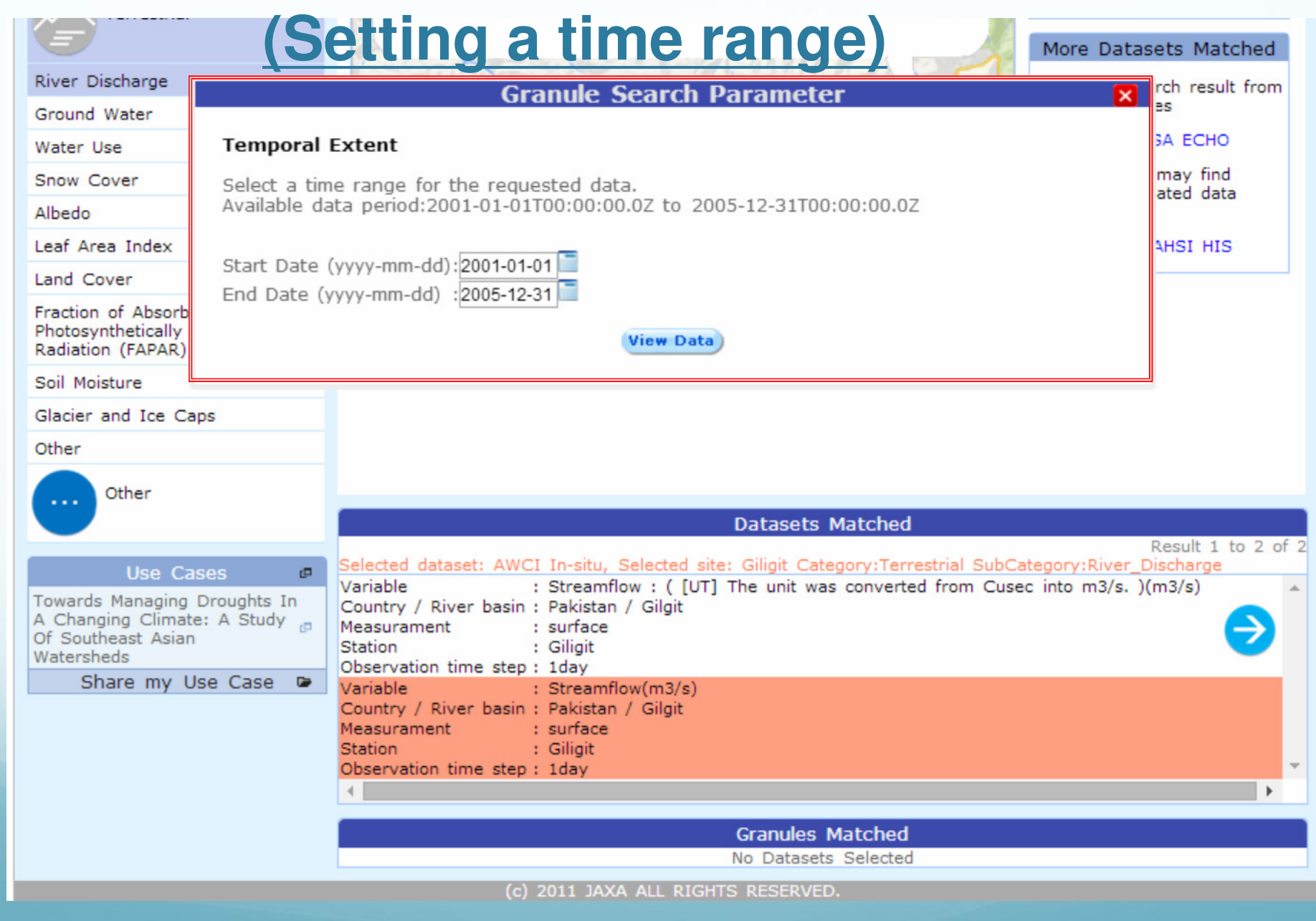

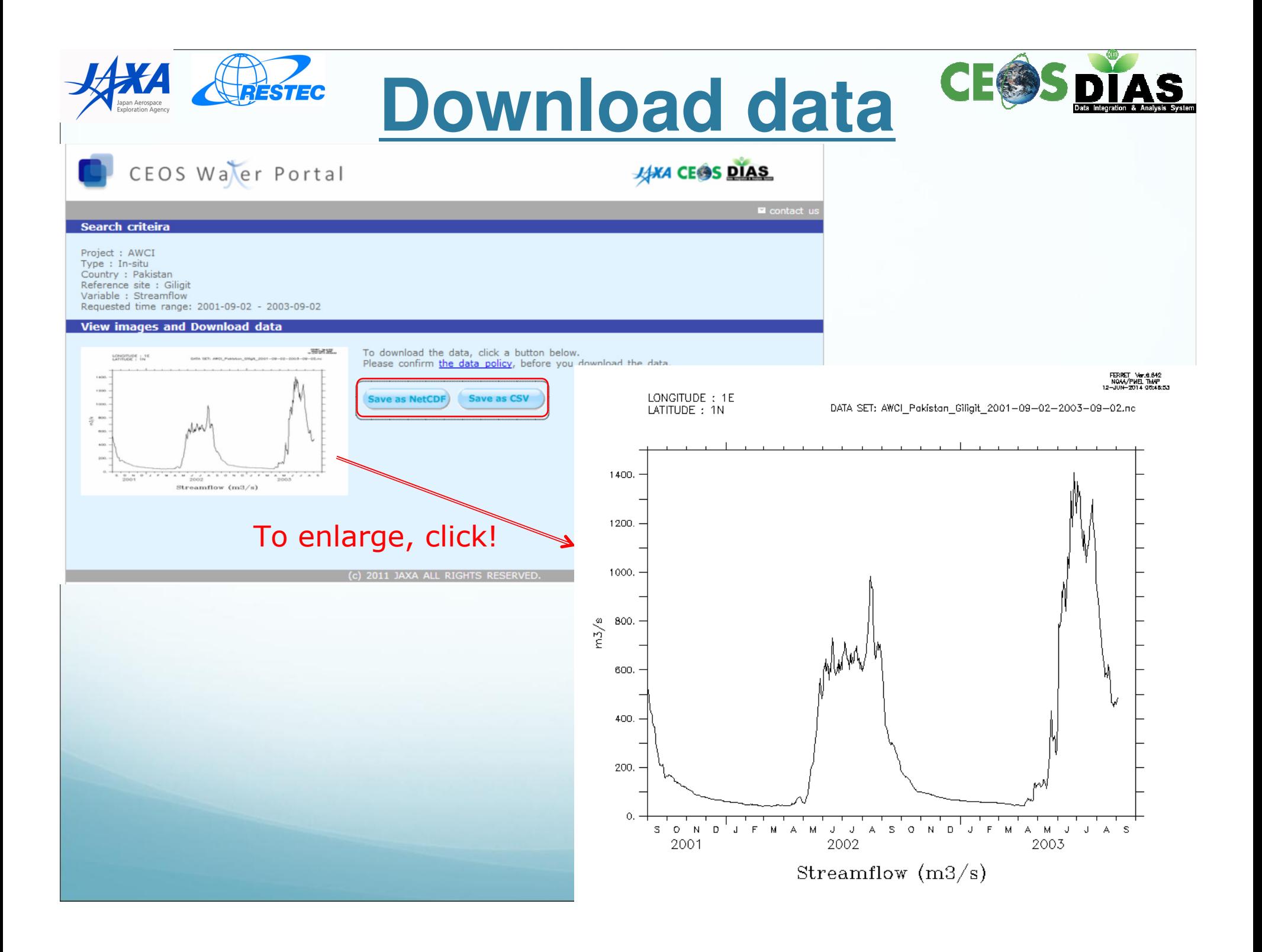

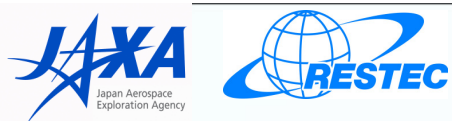

**CEOS Water Portal** 

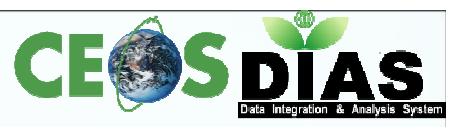

# **Share your research results**

SC n  $\Box$  waterportal.ceos.org/#

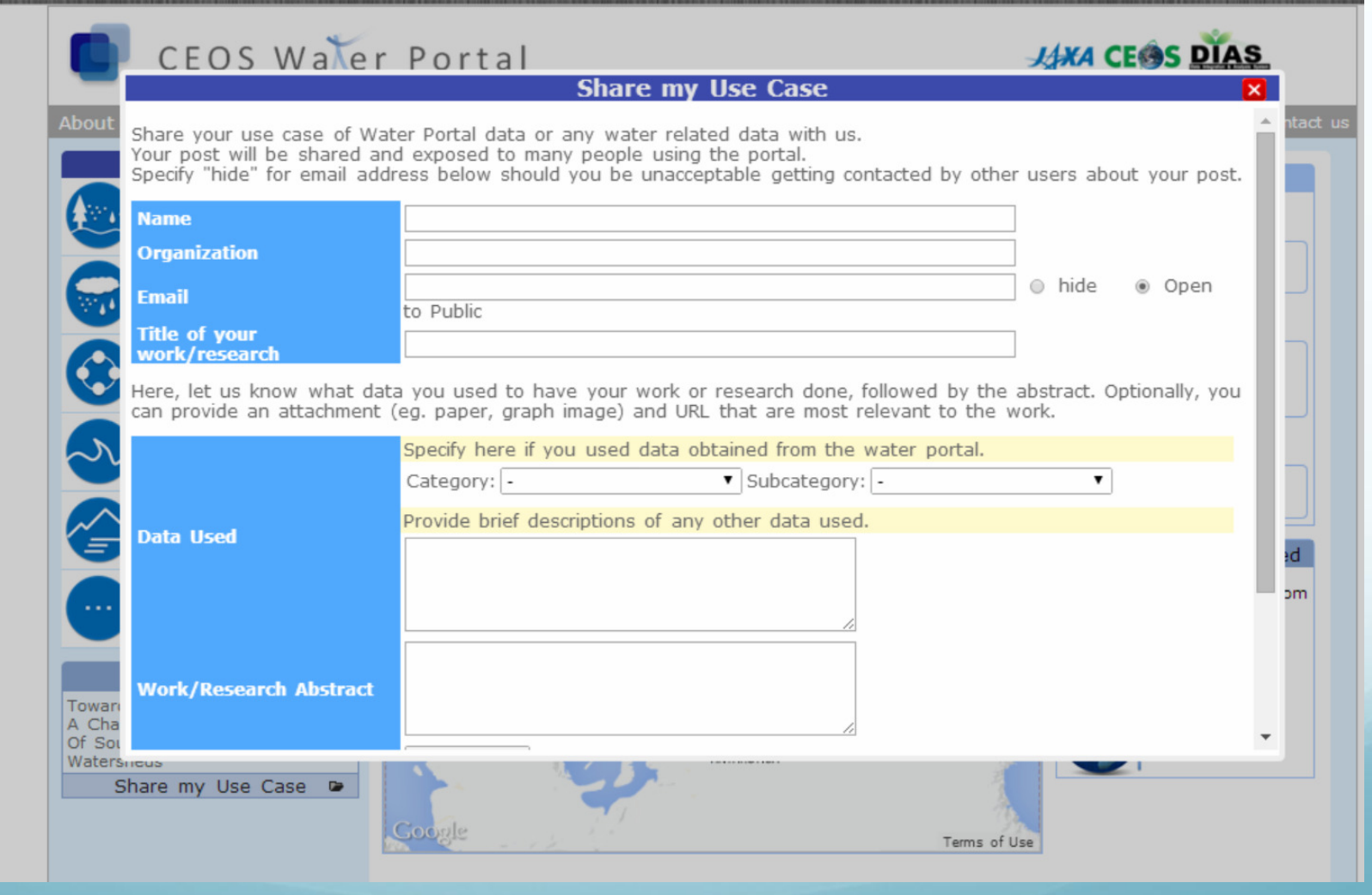

### **ERESTEC Searching for Datasets from map**

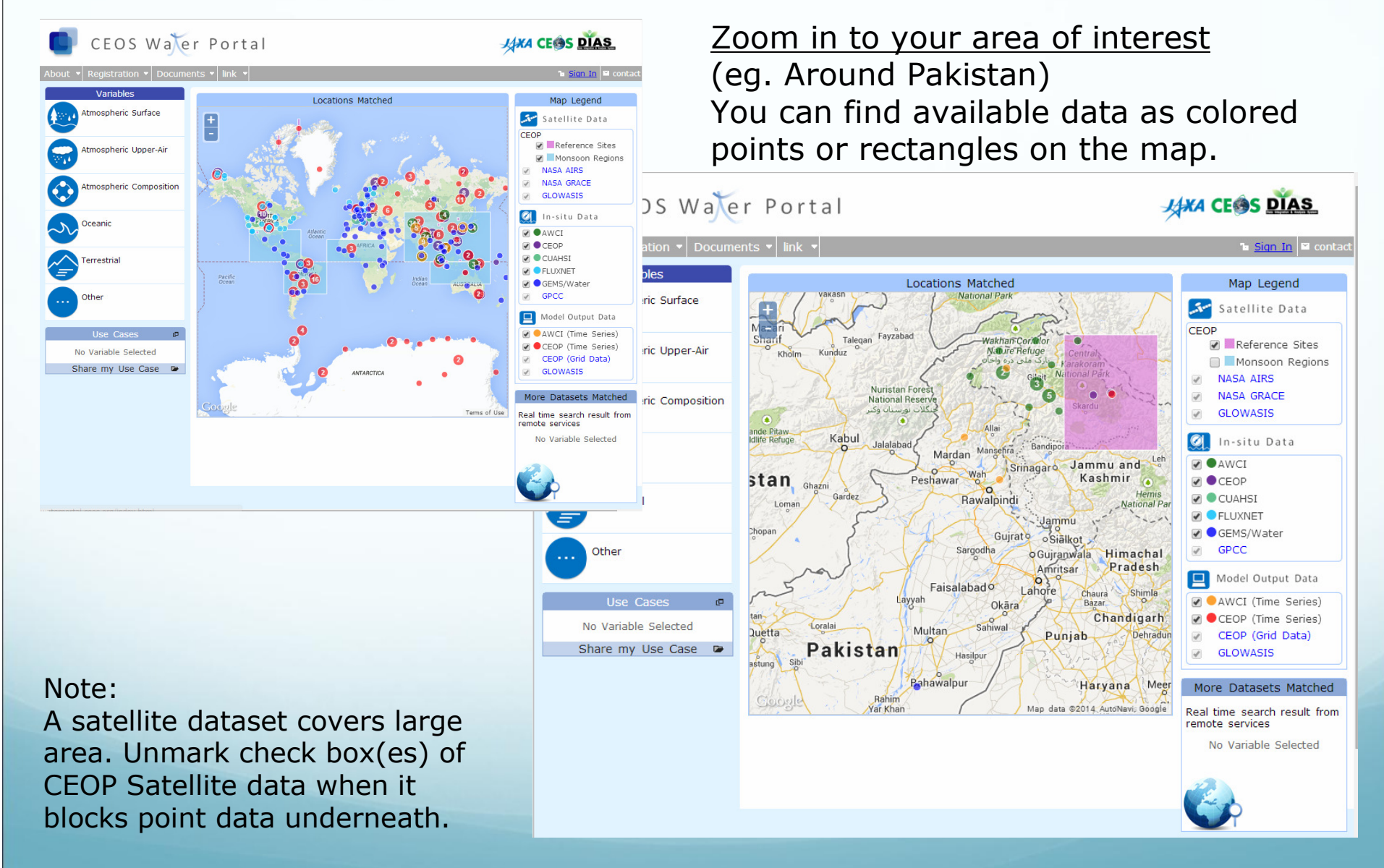

![](_page_18_Figure_0.jpeg)

![](_page_19_Picture_0.jpeg)

![](_page_19_Picture_1.jpeg)

**Enter Date and Time ranges for subsetting the data** 

Specify date either by using the calendar or entering in the text field in YYYY-MM-DD.

![](_page_19_Picture_4.jpeg)

![](_page_20_Picture_0.jpeg)

![](_page_20_Picture_1.jpeg)

## **Note**

**(if you want to download the data, you need a user account)**

#### Creating a New Account

You can crate an account at the following link:

#### http://waterportal.ceos.org/auto\_pass.html

![](_page_20_Picture_27.jpeg)

![](_page_21_Picture_0.jpeg)

![](_page_21_Picture_1.jpeg)

# **Please feed back**

#### Tell us what you think

- -Do you have any requests about data for your research? (please tell us what kind of data you need.)
- $\checkmark$ Did you easily understand the workflow of the water portal interface to discover and download data? (please tell us your comments about look & feel, layoutetc. of the water portal.)
- -Please add your research summary (any water related research) via "Share my Use Case".